**adobe Photoshop cs5 (free download)**

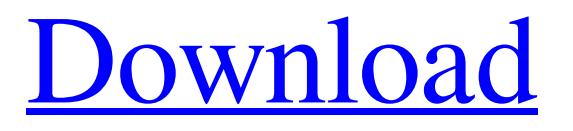

# **Photoshop Cs5 Middle East Version Free Download Crack+ Free [Mac/Win] (Updated 2022)**

The Photoshop Elements program is available for Windows, macOS, iOS, and Android devices. It has some of Photoshop's features, as well as many others that make it a great value for a beginner. Manipulate images with Photoshop As shown in the image at the beginning of this article, Photoshop enables raster image creation and manipulation. When you're using Photoshop, you're editing pixel values and not changing the underlying pixels. However, you can composite a raster image (a layer with overlapping raster images in it) and manipulate the raster images in those layers. For example, you can change a color's brightness and contrast, and you can add shadows or copy and paste layers. However, in digital photography, especially when you're shooting RAW images, this can mess up your original image. This is because when you convert a RAW image to a JPG, only a portion of the pixel values for the image are preserved. With Photoshop, you can also perform image "repair" and remove extraneous artifacts from an image. For example, Photoshop enables you to selectively remove specific color artifacts from an image. You also can use advanced image effects to create special effects, such as blurring and other enhancements, and to apply special effects to specific areas of an image. Design documents with Photoshop Photoshop is a versatile program. It also can be used to create documents, such as letters, articles, and reports. You can add text, shapes, and other graphic elements to a document, and then use vector or raster image effects to change the look of the text and graphic elements. At the end of the day, you also can bring your design documents into a web design program to create attractive web pages. Adobe provides tutorial videos for several Photoshop techniques, including working with the Photoshop Creative Cloud, learning how to draw a compass, how to paint with clouds, how to change the size of objects in an image, how to work with a shape layer, and how to work with a selection tool. Benefits of purchasing Photoshop You can purchase Photoshop from the Adobe website for a monthly fee of \$10. Alternatively, you can also purchase the extended version, which includes more features for \$40 a month. A perpetual license to use Photoshop can cost \$1,500. Both the monthly version and the extended version enable you to use the program's features on as many computers as you want. However

## **Photoshop Cs5 Middle East Version Free Download Crack + Serial Number Full Torrent [Win/Mac]**

Photoshop is one of the most used and best known software programs. A study by Adobe estimated that 88% of the 100,000 most popular websites use Adobe Photoshop. They should use what they know! So, why not use the most popular software available? Photoshop CC is the most up to date version of Photoshop. With Photoshop CC, you get all the new exciting features like: Face recognition and intelligent photo adjustments Remove, edit, replace and create objects Improve colors with color tools like Auto color, Dodge and Burn, Curves, levels As a beginner, you'll find Photoshop CC simple and easy to use. I will show you how to use Photoshop CC on Windows 10, Mac and Linux. This tutorial uses Photoshop CC 2019. If you have Photoshop CC 2017, then replace "CC" with "CS" (see below). Quickly open a JPEG image A Photoshop.JPG file is simply a file format that stores photos. It contains a file, or a set of files, that represent an image. When you download a JPEG file from a camera, or you create a JPEG image in Photoshop, the result is saved in the.JPG format. You can open a Photoshop.JPG file using Photoshop or any other image editor. Open a.JPG image in Adobe Photoshop CC 2019 Open Photoshop via the application icon on the Windows desktop, or via the Spotlight search field from the macOS dashboard. To do this, you can use the following method: Find the following Photoshop shortcut on the desktop: C:\Program Files\Adobe\Adobe Photoshop CC 2019\Adobe Photoshop CC 2019.app %AppData%\Local\Adobe\Adobe Photoshop CC 2019\ Adobe Photoshop CC 2019\ MacOS\ Contents\MacOS\ Adobe Photoshop CC 2019 from the Windows desktop: Find the following Photoshop shortcut on the desktop: From Spotlight search field on the macOS dashboard, enter Adobe Photoshop CC 2019 You can then see all of Photoshop on the Mac. Open a.JPG image in Photoshop CC 2019 on Mac Click on the file icon and select "Open." That's it! Open a.JPG file in Photoshop CC 2019 on Linux Start your application. In the menu bar, find the File menu, and click on 05a79cecff

#### **Photoshop Cs5 Middle East Version Free Download**

In the employ of computer networks, it has become common practice to employ computer telephone switching equipment having in the receive path a "Reverse Telco" function to store, modify, and forward e-mail messages at the dial-up protocol. FIG. 1 shows in greater detail than prior art e-mail gateways 10, for example, of the type manufactured by AT&T Corporation, the Telco Reverse network. Gateway 10 includes a step down converter 30, local access network interface 140, local area network 120, and a central processing unit (CPU) 50. Each of the units constituting gateway 10 is typically connected to local access network interface 140, through a modular optical network link such as, for example, an Asynchronous Transfer Mode (ATM) link. Gateway 10 includes a reverse telco unit 50. Referring to FIG. 2, an "input" e-mail message is received from a sender. There are many e-mail software programs available, such as Eudora.TM., and others, that are available to end users. These programs include e-mail client programs such as, for example, MacMail.TM. for the Apple Macintosh.TM. operating system. An e-mail message is received from the sender, after which it is passed through the Telco Reverse network 10 for delivery to the intended recipient. In the Telco Reverse network 10 of FIG. 1, the email message is first stored in the receive buffer of reverse telco unit 50, then, after a time-out period, the message is forwarded, in the forward direction, to central processing unit 50 for further processing. Central processing unit 50 includes software which performs logical, data manipulation, and manipulations of the message, and e-mail is modified accordingly by the central processing unit 50. After modification by the central processing unit 50, the message is stored in the send buffer of central processing unit 50 and is then sent out the network link as an e-mail. In FIG. 1, reverse telco unit 50 includes an e-mail store buffer having a first interface for receiving the e-mail message, a second interface for transferring the e-mail message to central processing unit 50, and a third interface for communicating with local area network 120. In the e-mail store buffer, the e-mail message can also be temporarily stored. The computer telephone switching equipment of the prior art has several shortcomings. Since the prior art equipment has a finite amount of memory to which messages can be

#### **What's New In Photoshop Cs5 Middle East Version Free Download?**

Landmines Ban Treaty Signed By Regional Delegates Share this: This is an archived article and the information in the article may be outdated. Please look at the time stamp on the story to see when it was last updated. Landmines Ban Treaty Signed By Regional Delegates We have the details on the historic Landmine Ban Treaty being signed this week at the United Nations. The Landmine Ban Treaty has been signed by representatives of 50 countries, including the US, UK, Japan, France, Italy, Bulgaria and Poland. The treaty, also known as the Treaty on the Prohibition of the Use, Stockpiling, Production and Transfer of Anti-Personnel Mines and on Their Destruction, was signed by the High Representative of the Union for Foreign Affairs and Security Policy Federica Mogherini and the Secretary General Ban Ki-moon. The treaty is aimed at putting an end to the devastating effects of landmines and other explosive weapons in countries around the world. "It is my great pleasure to introduce the historic Treaty on the Prohibition of the Use, Stockpiling, Production and Transfer of Anti-Personnel Mines and on Their Destruction to the UN General Assembly," Mogherini said. "This historic commitment is the culmination of more than two decades of multilateral cooperation between the United States and the European Union." The High Representative called on the international community to take practical action to implement the treaty. "The signing of this Convention is a step towards a world without anti-personnel mines. It sends a clear message to the new generation that peace is possible," Mogherini said. "We will continue to support the strict implementation of the Convention and bring more States party to the Convention to truly implement it." The European Union said the ratification of the treaty by member states would be a "major step towards the elimination of anti-personnel mines and a major breakthrough for the global peace and security agenda." "This Treaty will end the suffering of many people who have been wounded or killed because of these weapons for more than 20 years," said Federica Mogherini, High Representative of the Union for Foreign Affairs and Security Policy. "As the first EU High Representative, it is extremely important to me that the EU and its Member States see the Treaty as an important milestone in its development." This Week'

### **System Requirements:**

Minimum: OS: Windows 7 SP1 64-bit, Windows 8.1 64-bit, or Windows 10 64-bit Processor: Intel i5 or AMD equivalent Memory: 2 GB RAM Graphics: Intel HD 4000/AMD equivalent Hard Disk: 7GB available space Sound Card: DirectSound Additional Notes: Available as a retail game or a digital code on STEAM Recommended: OS: Windows 7 SP1 64-bit, Windows 8.1 64-

<http://www.expo15online.com/advert/download-adobe-photoshop-7-0-2-complete-crack-version/>

<https://www.cameraitacina.com/en/system/files/webform/feedback/www-adobe-photoshop-free-download-for-windows-7.pdf> <https://energy-varna.bg/sites/default/files/webform/coppmarc331.pdf>

[https://www.ci.cedarburg.wi.us/sites/g/files/vyhlif4241/f/pages/cedarburg\\_business\\_park\\_cedarburg\\_cjp\\_mks\\_sale.pdf](https://www.ci.cedarburg.wi.us/sites/g/files/vyhlif4241/f/pages/cedarburg_business_park_cedarburg_cjp_mks_sale.pdf) [https://check-list-demenagement.fr/wp-](https://check-list-demenagement.fr/wp-content/uploads/2022/07/Grass_Photoshop_Brushes__30_Free_JPG_PNG_PSD_AI_Vector_EPS_.pdf)

[content/uploads/2022/07/Grass\\_Photoshop\\_Brushes\\_\\_30\\_Free\\_JPG\\_PNG\\_PSD\\_AI\\_Vector\\_EPS\\_.pdf](https://check-list-demenagement.fr/wp-content/uploads/2022/07/Grass_Photoshop_Brushes__30_Free_JPG_PNG_PSD_AI_Vector_EPS_.pdf)

<https://tutorizone.com/adobe-photoshop-cs3-free-obtain-for-desktop/>

<https://www.stayza.com/wp-content/uploads/2022/07/engeshae.pdf>

<https://www.mypolithink.com/advert/free-photo-editing-apps-best-10-free-software-apps-for-android/>

<https://www.inscapecenter.org/?p=7468>

[https://connectingner.com/wp-content/uploads/2022/07/photoshop\\_cc\\_free\\_download\\_full\\_version\\_no\\_trial\\_64bit.pdf](https://connectingner.com/wp-content/uploads/2022/07/photoshop_cc_free_download_full_version_no_trial_64bit.pdf) <https://expressionpersonelle.com/download-100-free-adobe-photoshop-cs5-text-shapes/>

<https://www.greatescapesdirect.com/2022/07/download-adobe-photoshop-free-23-2-2-325/>

[https://facethai.net/upload/files/2022/07/JpPDysvLI6OSHqrtmMRE\\_01\\_72ac196ac77ad1ff08a210943d2acad7\\_file.pdf](https://facethai.net/upload/files/2022/07/JpPDysvLI6OSHqrtmMRE_01_72ac196ac77ad1ff08a210943d2acad7_file.pdf) <https://www.dandrea.com.br/advert/download-adobe-photoshop-cc-for-windows-10/>

<https://brightsun.co/photoshop-cc-2017/>

<https://kryptokubus.com/wp-content/uploads/2022/07/fabhalt.pdf>

<https://www.reperiohumancapital.com/system/files/webform/adobe-photoshop-cs-80-free-download.pdf>

<https://www.careerfirst.lk/sites/default/files/webform/cv/kapekafl316.pdf>

<https://www.leansixsigmaexperts.com/sites/default/files/webform/photoshop-2013-free-download-for-windows-10.pdf> [https://thetraditionaltoyboxcompany.com/wp-content/uploads/2022/07/brush\\_photoshop\\_download\\_free.pdf](https://thetraditionaltoyboxcompany.com/wp-content/uploads/2022/07/brush_photoshop_download_free.pdf)